## $4L - 04$

# UML 状態遷移図とコードのリアルタイム双方向変換ツールの開発 Development of real-time bidirectional conversion tools between UML state transition diagrams and code

萩原 俊† 佐々木 晃†

法政大学 情報科学部†

## **1.** はじめに

統一モデリング言語(UML)の一つに、様々なオブジェ クトの状態がどのように移り変わるかを表す図として状 態遷移図がある.状態遷移図の作成は状態遷移の一覧性 や仕様の漏れや抜け,修正箇所の発見の容易性の向上に 繋がるというメリットを持っている. そのため、ソフト ウェアの設計をする際に予め状態遷移図を作成し,それ を基にコーディングをする場面は多くある.その手間を なくすため,状態遷移図から自動的にステートマシンの コードを生成するツールの開発は興味深い研究とされ, これまで様々なツールが提案されている.

本研究では、図の更新が即座にコードに反映されるツ ールを開発する。また、生成されたコードを編集した際 にも、図の更新が行われるツールを目標とする。既存の ツールの,コード編集後の状態遷移図を確認することが できないという問題点を解決し,よりソフトウェア設計 に活用しやすいツールを提案する.

## **2.** 研究背景

状態遷移図によるモデリングはソフトウェアを設計す ることに役立ち,モデリングからコードの骨格を生成す ることも可能である.既存の状態遷移図を描写できるツ ールでは,状態遷移図の要素とプログラム構造に対応が なく,状態階層や状態遷移をコードとして生成する機能 を持っていない.そのため,これまで状態遷移図から自 動的にステートマシンのコードを生成するツールの開発 は注目され, Rhapsody [1]や dCode [2], SMConverter [3]な どのツールが提案されている.

しかし,既存のツールでは基本的に状態遷移図からコ ードへの変換のみであるため,コードの変更が状態遷移 図に反映されないという欠点を持っている.コード生成 後に状態名や遷移イベント名,遷移先の変更が必要とな るような,図とコードを照らし合わせながらコードを書 き換える場面も想定されるため,このようなツールには コードから図への変換機能があることが望ましい.

## **3.** 目的と手法

本研究はステートマシンに基づくソフトウェアシステ ムの設計・実装支援として,状態遷移図に基づいたソフ トウェア設計の実現を目的とする. 本研究では、特に, 実用的なソフトウェアシステム開発に利用可能な状態遷 移図の表現を扱えることを目標とする. また、状態遷移 図とコードのリアルタイム及び双方向の変換を実現する ことで、コーディングに関して、既存のツールよりソフ トウェア設計に実用的なツールを提案する.

ソフトウェア設計に利用可能なツールを作るためには 4 つの要素が必要であると考える.

1 つ目は十分に状態遷移図を表現できることである. 状態階層や状態の並列性等の状態遷移図に必要な性質や 要素を十分に表現できるようにし,また状態遷移図での 各要素の位置の自由度を上げることで,状態遷移図の表 現能力を広げる.

2 つ目は生成されるコードの利便性が高いことである. それぞれの状態をオブジェクトとして考えるオブジェク ト指向のコードを生成することで,生成されたステート マシンのコード及びそれを用いるシステム側のコードで 状態が扱いやすくなる. 本研究では SMConverter で生成 されるコードを参考に,システム側のコードから扱いや すいように再検討したものを採用している.

3 つ目はコードの変更が状態遷移図に反映されること である. 本ツールの有用性の一つとして、コード作成と 同時に状態遷移図を残し,その後の設計で参考にできる という点があるが,コード生成後にコードを編集してし まうと図とコードの互換性が失われてしまう。そのため, 図とコードの対応が取れることが必要となってくる. そ こで、本ツールではコードから図への変換を実装するこ とで,いずれの変更においても図とコードの互換性を失 わないようにする.

4 つ目は生成されるコードの骨格を理解しやすくする ことである. 生成されたステートマシンのコードはシス テム側のコードから用いるため,ステートマシンのコー ドの骨格の理解が推奨される.ステートマシンのコード の理解のために,図とコードのリアルタイムでの変換及 び変更箇所の強調を実現する.それにより,状態遷移図 の構成と同時進行でのコードの生成が見て取れる.

#### **4.** 提案ツールの概要

本研究で提案するツールでは基本的に一つのウィンド ウで UML 状態遷移図を表現し,コードの編集を行う.

## **4.1.** ツール画面

提案ツールの画面を図 1 に示す. ウィンドウは大きく 2 つに分かれており、左側は状態遷移図を構築する GUI, 右側はコードを生成,編集するテキストエディタである.

GUI の画面には上部に 3 つのボタンを配置しており, それぞれ状態,領域を分ける棒(以下,「領域棒」とす る),履歴を GUI のキャンバス上に生成するボタンとなる. また,一定条件で初期状態を指す円(以下,「初期円」と する)を生成する.生成したコンポーネントを組み合わせ て状態遷移図を構成する.

#### **4.2.** 機能の概要

本ツールには大きく分けて 2 つの機能が備わっている. 1 つ目は状態遷移図の構築である. ボタンや自動で生 成される状態遷移図の要素を GUI 上で組み合わせること で基本的な状態遷移図は表現することができる.状態遷 移図の構築を進めると,そのステートマシンのコード及 び簡易的なシステム側のサンプルコードがテキストエデ ィタ上に生成される.

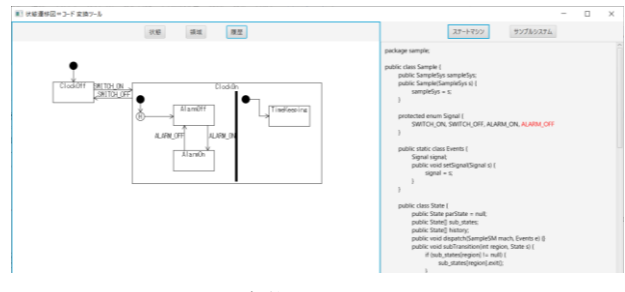

2 つ目はコードの編集である.GUI の操作で生成され たステートマシンのコード及びシステム側のサンプルコ ードを編集することができる.ただし,ステートマシン のコードに関しては,遷移先や遷移イベント名などの部 分的な変更が考えられる箇所のみ編集が許されており, 書き換えることでその変更が状態遷移図に反映される.

#### **5.** 提案ツールの実装

本研究では,Java によって提案するツールを作成した. また、図より生成されるコードはいずれも Java である.

## **5.1. GUI**

本ツールの GUI では、UML 状態遷移図の基本的な要 素を表現することができる. (図 1 の左)

状態は四角形で表し,中に別の状態を含むと,状態の 親子関係を示す複合状態となる.状態の他に縦棒で表し た領域棒や黒丸で表した初期円,アルファベットの

「H」で表した履歴を中に含む.領域棒は状態内を区分 し,初期円は初期状態を指し示し,履歴はその領域の状 態を保存することができる.

各コンポーネントに対し,いくつかの操作を可能にす ることで状態遷移図構築の自由度を高めている.

コンポーネントはマウスのドラッグアンドドロップで 3 種類の操作を行うことができる.コンポーネントの内 部,四隅,上下左右をドラッグすると,それぞれコンポ ーネントの移動,拡大縮小,遷移の矢印を引く操作とな る.

状態に関してはマウスの右クリックでさらに「削除」, 「entry」,「exit」という 3 種類の操作ができ,それぞれ

状態の削除,各状態の入出時アクションの設定ができる. また,これらの操作により状態遷移図上で変更があっ た時に,コードが書き換わるのと同時に変換された箇所 を次の操作があるまで赤色で強調する機能を持っている.

#### **5.2.** 生成コード

本ツールでは GUI で状態遷移図を構築することで、ス テートマシンのコード及びシステム側のサンプルコード を生成する.

前提として本研究では,ソフトウェアをステートマシ ンのクラスとそのステートマシンを用いるシステムのク ラスの最低 2 クラスで設計することを想定しており、本 ツールではその 2 クラスをそれぞれ 1 つのファイルとし て生成する. それらのクラスの関係図は図 2 のようにな っている.

本ツールで生成されるステートマシンのコードの構成 には、既存ツールの SMConverter で生成されるコードの 不要なメソッドや処理を省き,各状態の管理方法を変更 した、オブジェクト指向のコードを採用している. ステ ートマシンを表すクラスではテンプレートとして State, Signal,Events を内部クラスとして持ち,また,ステート

ステートマシンのクラスSample

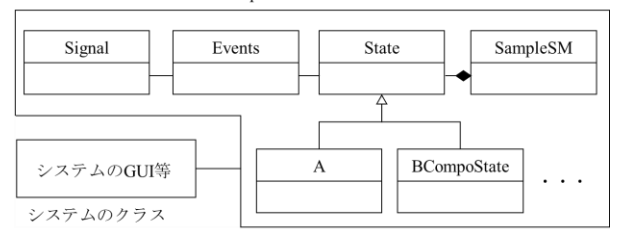

図1 実装したツール画面 ファイン マングリング 図2 ソフトウェア設計におけるクラス図

マシンの基盤として全状態を管理するクラス(~SM)を持 ち,ユーザーの入力に応じて,状態クラスを増やす.

#### **5.3.** コードの編集

生成されるコードはテンプレートに沿って構成されて いるため,遷移先や遷移イベント名などの部分的な変更 が考えられる箇所のみ編集が許されている. 本ツールで のコードから図への変更可能箇所は以下のようになって いる.

- 使用するイベント名の事前追加・消去
- ⚫ 各状態名
- ステートマシン全体での初期状態
- 複合状態内の各領域の初期状態
- 履歴使用時のデフォルト遷移先
- 状態間の遷移イベントとその遷移先

#### **6.** 議論

単純な状態遷移図と複雑な状態遷移図でのソフトウェ ア設計を考えると,複雑になればなるほど,ステートマ シンのコード記述は長く,複雑なものになるのに対し, 本ツールでの状態遷移図の構築の難易度は大きくは変わ らないものと考えられる. そのため、扱う状態遷移図が 複雑であるほど,本ツールでのコード生成の恩恵が大き くなると言える.

また,本ツールの課題は,状態遷移図の表現能力をさ らに広げることである.UML 状態遷移図では状態間の遷 移に本ツールで用いているイベント名の他に,ガード条 件や時間経過などが存在する.そのため,それらを実装 することでよりソフトウェア設計に実用的なツールにす ることができる.

#### **7.** むすび

本研究では状態遷移図とステートマシンのコードをリ アルタイムで双方向に変換するツールを開発した.ツー ルでは UML 状態遷移図の基本的な要素を表現でき, そ の構成によりオブジェクト指向のコードを生成できる. 本ツールは既存のツールと比べ,コードから図への変換 機能や変更箇所を強調する機能等を加えることにより, ソフトウェア設計に実用的なツールとなった.

## 文 献

- [1] I.-L. Inc, "Rhapsody," [Online], Mar. 2010.
- [2] JAUHAR ALI, 田中二郎, "オブジェクト指向方法論 (OMT)に基づく動的モデルからの Java コード生成", 情報処理学会論文誌, vol.39, no.11, pp.3084-3096, Nov 1998
- [3] S. E. V. and P. SAMUEL, "Automatic Code Generation From UML State," IEEE, vol.7, pp.8591-8608, January 23, 2019.